# УДК 550.3 **ОСОБЕННОСТИ ОБРАБОТКИ И ИНТЕРПРЕТАЦИИ ДАННЫХ МЕТОДА ГЕОРАДИОЛОКАЦИИ В УСЛОВИЯХ КАМЧАТКИ**

*Павлова В.Ю.1,2 , Делемень И.Ф.1,2*

*<sup>1</sup>ФГБУН Институт вулканологии и сейсмологии ДВО РАН, г. Петропавловск-Камчатский <sup>2</sup>Камчатский государственный университет имени Витуса Беринга, г. Петропавловск-Камчатский e-mail: sacura17041988@mail.ru, delemen@kscnet.ru*

## **Введение**

Классические методы обработки и интерпретации данных георадиолокационного зондирования с выделением полезного сигнала (отраженных и дифрагированных волн) на фоне помех разработаны для территорий с трансверсально-изотропным строением диэлектрического разреза среды. С этой целью применяется ряд процедур: частотная фильтрация с использованием разного рода фильтров (полосовой и режекторный, горизонтальный полосовой, медианный); деконволюция и преобразование Гильберта; выделение контура; сглаживание или обострение сигнала; синтез апертуры; вычитание среднего. Значения скорости распространения электромагнитных волн на радарограммах можно определить по отраженным и дифрагированным волнам. Отталкиваясь от полученных значений, производится расчет диэлектрической проницаемости. В конечном итоге проводится послойная обработка с целью выделения слоев и других элементов геологических структур с привязкой данных по бурению скважин, шурфов, геологических разрезов и карт.

### **Особенности Камчатки**

В условиях Камчатки геологический разрез даже в приповерхностной части земной коры вследствие формирования отложений и дислокаций сейсмитов, аккумуляции продуктов деятельности вулканов и частой перестройки рельефа, могут отличаться значительной фациальной изменчивостью состава слоев, их мощности и глубин залегания, появлением в разрезах рвущих и секущих тел и разрывов. Это осложняет интерпретацию радарограмм и требует выработки новых подходов к их обработке.

В работе описан разработанный авторами алгоритм такой обработки и интерпретации данных метода георадиолокации для решения разного рода задач на примере ряда районов Камчатки.

## **Метод георадиолокации**

**.** 

Метод георадиолокации является одним из наиболее молодых и быстро развивающихся способов контроля состояния грунтов. Данный метод отличает универсальность, позволяющая использовать георадары для решения разного рода задач в геологии, транспортном строительстве, промышленном и гражданском строительстве, экологии, археологии, оборонной промышленности и т.д.

*Принцип работы прибора* [3]. Передающая антенна георадара излучает электромагнитные импульсы, которые для получения высокой разрешающей способности имеют очень малую длительность (единицы и доли наносекунды) и достаточно широкий спектр излучения.

Излученный передающей антенной в исследуемую среду электромагнитный импульс отражается от находящихся в ней предметов (как металлических, так и неметаллических), или любых неоднородностей, имеющих отличную от среды диэлектрическую проницаемость или проводимость. Такими неоднородностями могут быть пустоты, границы раздела слоев различных пород, участки с различной влажностью и т.д.

Отраженный сигнал принимается приемной антенной, преобразуется в цифровой вид и запоминается для дальнейшей обработки. При перемещении георадара по поверхности исследуемой среды на экран монитора выводится совокупность сигналов (радарограмма<sup>1</sup> или профиль), по которому можно определить местонахождение, глубину залегания и протяженность объектов (рис.1).

Основными величинами, измеряемыми при георадарных исследованиях, являются время пробега электромагнитной волны от источника до отражающей границы и обратно до приемника, а также амплитуда этого отражения.

<sup>1</sup> Радарограмма - волновая картина, совокупность трасс вдоль профиля съемки, протяженные по глубине оси синфазности отраженного сигнала, белые (отрицательные полуволны) и черные (положительные полуволны).

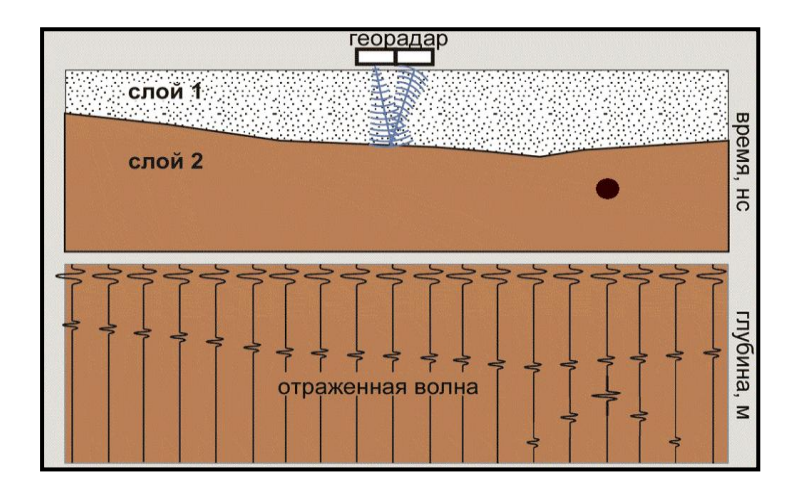

Рис. 1. Принцип метода георадиолокации [3].

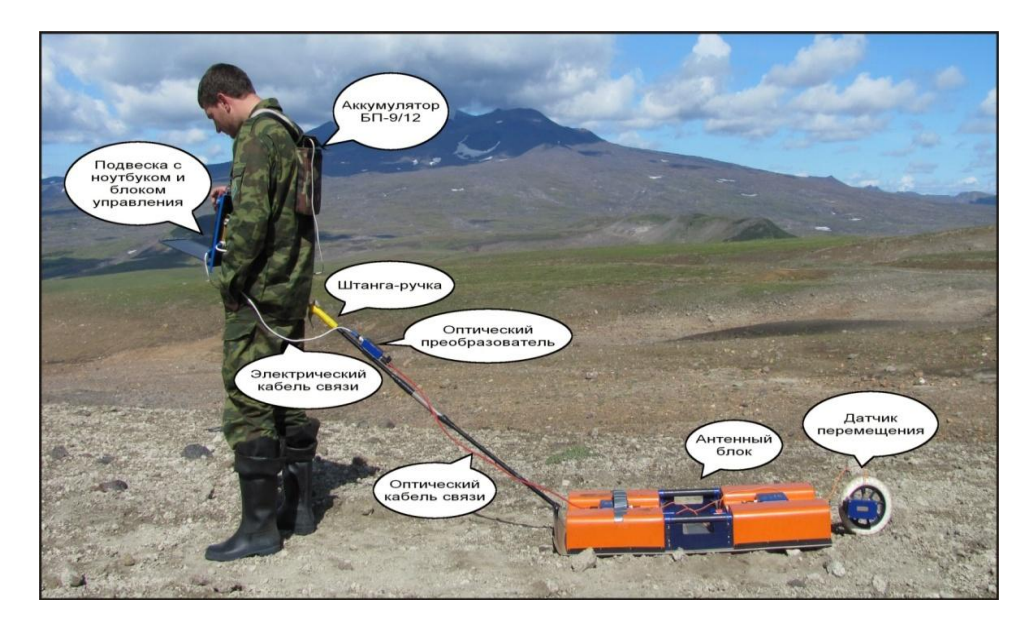

Рис. 2. Состав прибора георадар «ОКО-250». Фото Павловой В.Ю.

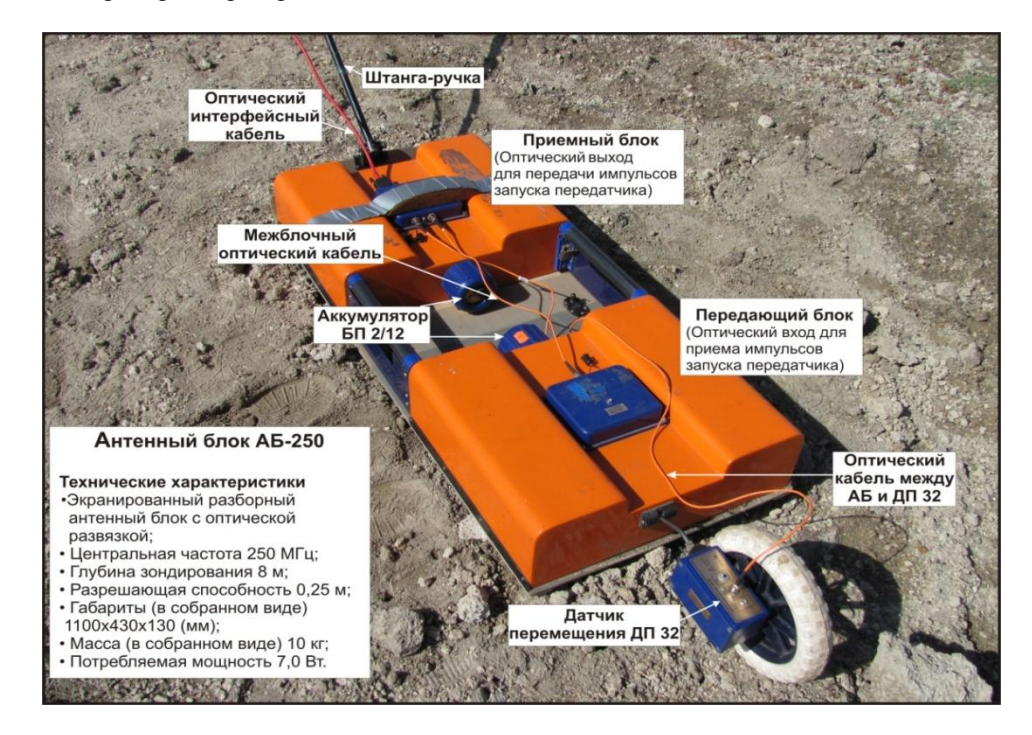

Рис. 3. Состав антенного блока АБ-250. Фото Павловой В.Ю.

Особенностью георадара является присутствие сигнала прямого прохождения – сигнал, следующий от антенны передатчика к антенне приемника по кратчайшему расстоянию, т.е. напрямую практически не проникая в зондируемую среду.

Все данные получены авторами с помощью георадара «ОКО-250» (НИИ Приборостроения им. В.В. Тихомирова). Состав георадара изображен на рис. 2, 3.

**Особенности обработки данных (работа в модуле обработки файлов программы GeoScan32).** 

Анализ радарограмм начинается с выделения осей синфазности отраженных волн, которые не связаны с наличием реальных границ в разрезе, а являются волнами-помехами (воздушные, кратные и неполнократные отражения). И соответственно, удаление помех.

Для удаления влияния низкочастотной помехи с целью выделения отражений от точечных объектов можно использовать полосовой и режекторный фильтр. Главная задача при данной процедуре – не удалить часть полезного сигнала. В этом поможет проверка – коррекция профиля усиления.

Для удаления помех переотражения с целью выделения отдельных объектов в грунте можно использовать горизонтальную полосовую фильтрация. При этой процедуре можно удалить воздушное отражение, но перед этим сделать проверку. С помощью опции «Уклон» можно автоматически установить скорость электромагнитной волны. Если модуль скорости ниже 30 см/нс – объект в грунте. Если модуль скорости выше 30 см/нс – воздушное отражение.

Если объекты на радарограмме просматриваются плохо, можно использовать медианный фильтр. Использование автоматической регулировки усиления (АРУ) позволяет четко увидеть волновую картину для последующей интерпретации.

Для выделения областей радарограммы с высокими и низкими энергиями отраженного сигнала поможет преобразование Гильберта, в программе опция «Выделение огибающей».

В изучение спектра волновой картины, выделения амплитудного и фазового (преобразование Фурье) используем опцию «Поле спектров».

Опция обработки «Сглаживание» применяем для удаления хаотических шумов из радарограммы путем локальной фильтрации в окне размером три отсчета по глубине на три трассы. После применения такого фильтра шум сглаживается, но вместе с тем размываются контуры изображения. Восстановить контуры изображения поможет применение опции «Выделение контура».

Если стоит задача, собрать гиперболические отражения от точечных объектов в локальные области с интенсивным сигналом, используем опцию «Синтез апертуры».

Для удаления регулярных помех по горизонтали и визуализации полезных отражений применяем опцию «Вычитание среднего», а для улучшения визуального отображения отраженных сигналов на радарограмме в программе GeoScan32 предусмотрены две опции: изменение профиля усиления и подбор контрастности и яркости изображения.

Проведение всех этих процедур обработки радарограмм и их комбинация зависят от поставленной задачи. Отталкиваясь от нее, проводишь соответствующую обработку, чтобы не удалить полезную информацию. В итоге, после проведения таких процедур обработки, радарограмма "готова" к последующей интерпретации.

#### **Особенности интерпретации данных**

Цель интерпретации георадиолокационных данных – получение максимально полной информации о геологическом строении объекта исследования. С этой целью привлекается имеющаяся геологическая информация (карты, разрезы по скважинам, шурфы) об объекте [2].

При наличии такой информации производим режим послойной обработки с выделением границ, соответствующих геологическим (пример, рис. 4). Для каждого выделенного слоя производим подсчет значений скорости распространения электромагнитной волны в точках профиля, соответствующих положению скважин. Расчет производится по формуле [1]:

 $V = \frac{2}{\pi}$  $\frac{h}{t}$ , где H – толщина слоя (см), t – время прихода отраженной волны (нс).

Затем для каждого слоя рассчитывается значение диэлектрической проницаемости слоя по формуле:

 $\mathcal{E} = \left(\frac{3}{4}\right)$  $\left(\frac{30}{V}\right)^2$ , где V – скорость электромагнитной волны в слое.

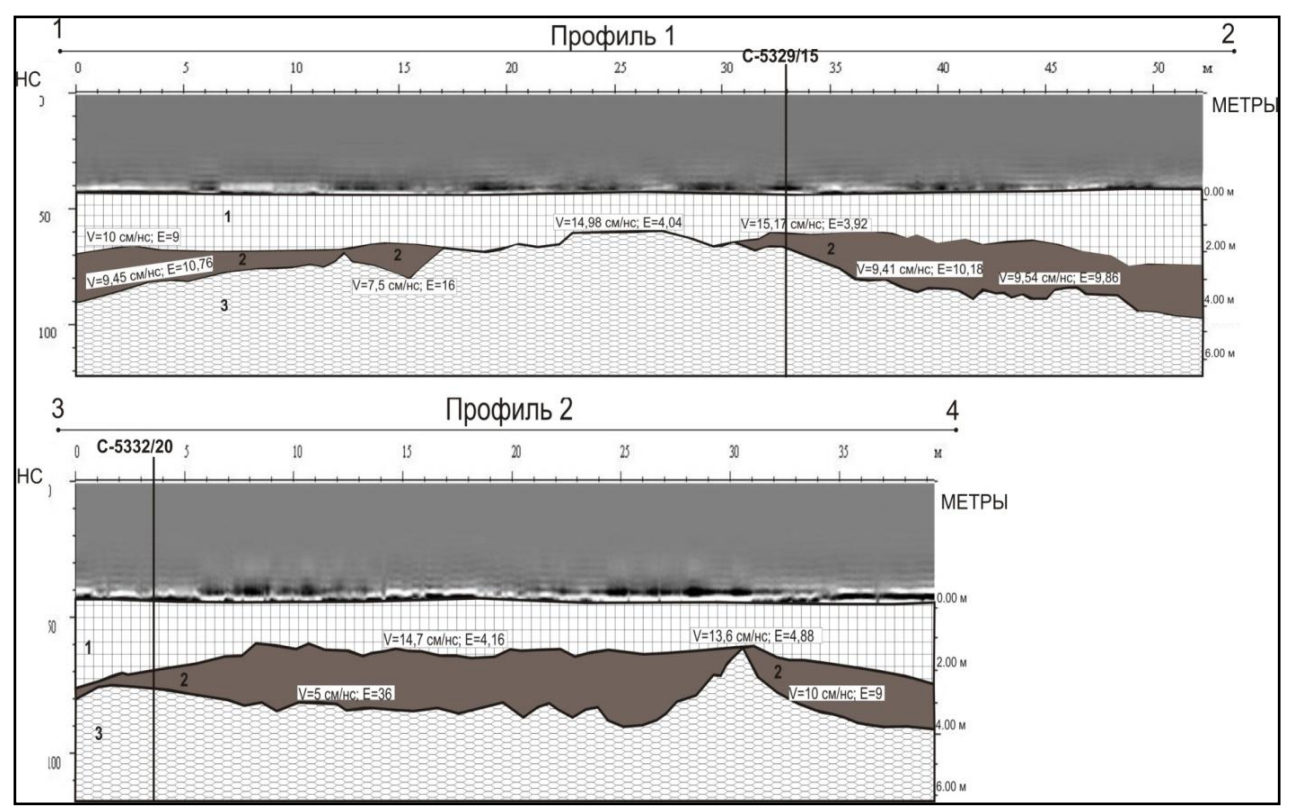

Рис. 4. Радарограммы по профилям на территории стадиона «Спартак», г. Петропавловск-Камчатский. Условные обозначения: 1 – насыпной щебенистый грунт; 2 – ил черный текучий заторфованный; 3 – щебенистый грунт, насыщенный водой с песчаным заполнителем. V- скорость распространения электромагнитной волны (см/нс); E – диэлектрическая проницаемость. С-5329/15, С5332/20 – скважины.

Особенностью метода георадиолокации является выделение слоев со значительной фациальной изменчивостью, возможностью выделить в разрезах рвущие и секущие тела и разрывы, увидеть морфологическое строение участка работ (пример, рис. 5, 6).

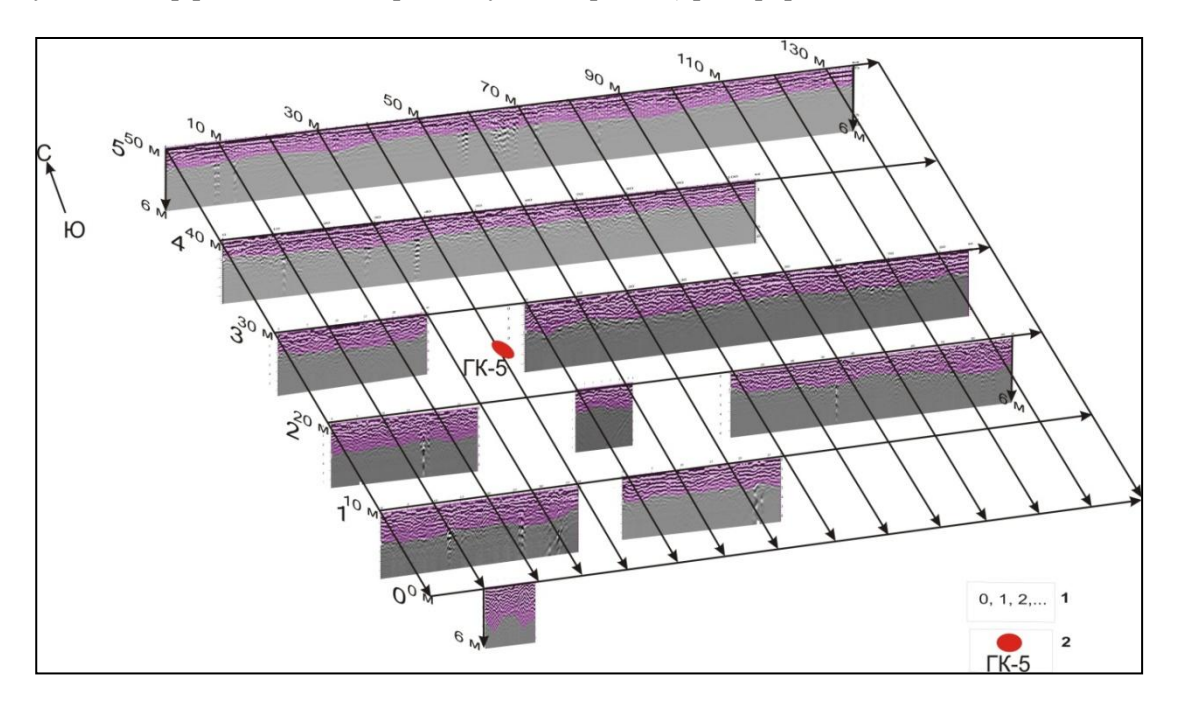

Рис. 5. 3D-модель по магистральным георадарным профилям (Карымшинская гидротермальная система, Камчатка). Условные обозначения: 1 – номера профилей; 2 – скважина ГК-5. По скважине ГК-5 до глубины 3-х м залегают несортированные валунно-галечниковые отложения.

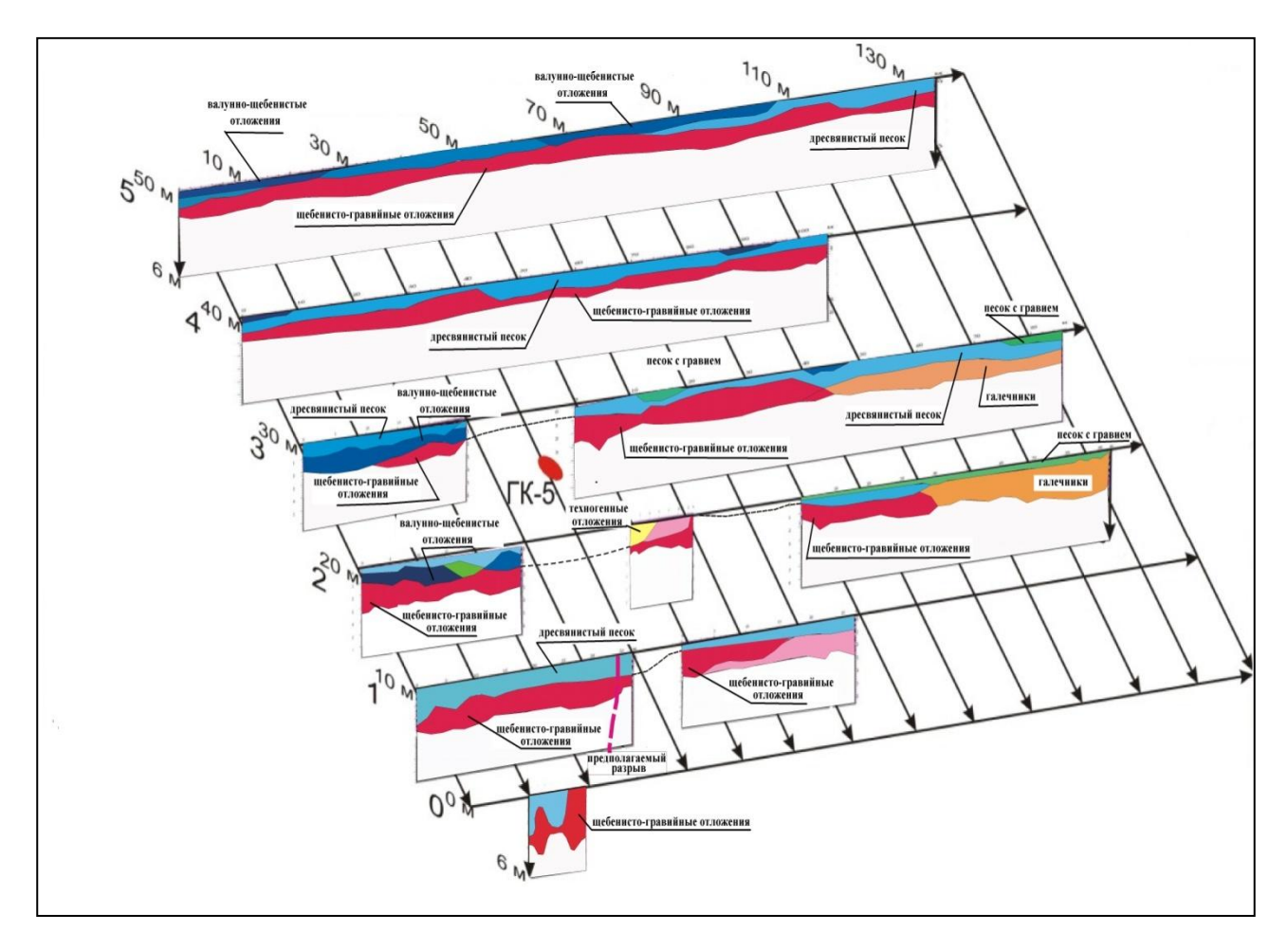

Рис. 6. Литологические разрезы по магистральным георадарным профилям (Карымшинская гидротермальная система, Камчатка).

#### **Заключение**

Описанные выше алгоритмы интерпретации радарограмм позволяют уверенно выделять элементы строения слоистой структуры, а также угловые несогласия в приповерхностной части земной коры. Сложнее обстоит дело с выделением дизъюнктивных и пликативных нарушений. Лишь в редких случаях (наличия контрастных по диэлектрическим свойствам толщ) позволяют увидеть разрыв, а также в тех случаях, когда отмечается значительная амплитуда вертикальных смещений вдоль сместителя разрывного нарушения. Во всех иных случаях разрывы удаётся выделить только лишь на основе анализа структурно-вещественных парагенезисов разрывных зон, а также анализа изменения мощностей слоёв, выделенных на радарограммах. При изучении структурновещественных парагенезисов могут быть полезны методы обработки изображений. При такой обработке принципиально важным является разделение фона и локальных аномалий изображения. Подобная фильтрация позволяет выделить тонкие детали изображения, незаметные ранее.

#### **Список литературы**

1. Рекомендации по проведению георадиолокационных измерений для решения геологических задач. Раменское: ООО «Логические системы», 2008. 28 c.

2. Старовойтов А.В. Интерпретация георадиолокационных данных. М: МГУ, 2008. С. 42-52.

3. Техническое описание. Инструкция по эксплуатации. Око-2. Раменское: ООО «Логические Системы». 2007. 93 с.

*Исследования выполнены по теме 1 Программы ФНИ государственных академий наук на 2014-2016 гг. по направлению исследований в части 67 «Фундаментальные проблемы развития литогенетических, магматических, метаморфических и минералообразующих систем» (ИВиС ДВО РАН) и при финансовой поддержке Минобрнауки России, в рамках программы стратегического развития ФГБУ ВПО «Камчатский государственный университет имени Витуса Беринга» на 2012 – 2016 г.*